# **บทที่ 3**

## **วิธีดําเนินการวิจัย**

การพัฒนาแหล่งเรียนรู้เสมือนบนเครือข่ายคอมพิวเตอร์ เขตห้ามล่าสัตว์ป่าถ้ำผาท่าพล ตำบลบ้านมุง อำเภอเนินมะปราง จังหวัดพิษณุโลก ครั้งนี้มีวัตถุประสงค์ เพื่อพัฒนาและประเมิน คุณภาพแหล่งเรียนรู้เสมือนบนเครือข่ายคอมพิวเตอร์ เขตห้ามล่าสัตว์ป่าถ้ำผาท่าพล ตำบลบ้านมุง อําเภอเนินมะปรางจังหวัดพิษณุโลก ทดลองและหาประสิทธิภาพของแหลงเรียนรูเสมือนบน เครือข่ายคอมพิวเตอร์ เขตห้ามล่าสัตว์ป่าถ้ำผาท่าพล ตำบลบ้านมุง อำเภอเนินมะปราง จังหวัด พิษณุโลก และศึกษาความพึงพอใจของนักเรียนที่มีต่อแหล่งเรียนรู้เสมือนบนเครือข่ายคอมพิวเตอร์ ้ เขตห้ามล่าสัตว์ป่าถ้ำผาท่าพล ตำบลบ้านมุง อำเภอเนินมะปราง จังหวัดพิษณุโลก ดังนี้ ตอนที่1 การพัฒนาและประเมินคุณภาพแหลงเรียนรูเสมือนบนเครือขายคอมพิวเตอร ตอนที่ 2 การทดลองและหาประสิทธิภาพของแหลงเรียนรูเสมือนบนเครือขายคอมพิวเตอร ตอนที่ 3 การศึกษาความพึงพอใจของนักเรียนที่มีตอแหลงเรียนรูเสมือนบนเครือขาย คอมพิวเตอร

### **ตอนที่ 1 การพัฒนาและประเมินคุณภาพแหลงเรียนรูเสมือนบนเครือขายคอมพิวเตอร**

 ขั้นตอนนี้มีวัตถุประสงคเพื่อพัฒนาและประเมินคุณภาพแหลงเรียนรูเสมือนบนเครือขาย คอมพิวเตอร์ เขตห้ามล่าสัตว์ป่าผาท่าพล ตำบลบ้านมุง อำเภอเนินมะปราง จังหวัดพิษณุโลก แบ่งเนื้อเป็น 2 หน่วย คือ หน่วยที่ 1 ข้อมูลทั่วไป ประวัติความเป็นมา ลักษณะของภูมิประเทศ ้ลักษณะทางธรณีวิทยา พรรณไม้และสัตว์ป่า หน่วยที่ 2 แหล่งท่องเที่ยวในเขตห้ามล่าสัตว์ป่าถ้ำผา-้ ท่าพล ถ้ำนเรศวร ถ้ำเรือ อักษรญี่ปุ่น ซากดึกดำบรรพ ถ้ำเต่า ถ้ำลอด ถ้ำผา-แดง ถ้ำเพิงผาฝ่ามือ แดง ถ้ำค้างคาว และการประเมินด้านเนื้อหาด้านกราฟิก ด้านการออกแบบด้านเทคนิค และด้าน วัดผล โดยมีวิธีการพัฒนาแหลงเรียนรูเสมือน ดังตอไปนี้

## **แหลงขอมูล**

ประกอบดวย

- 1. ผูเชี่ยวชาญในการตรวจสอบเครื่องมือจํานวน 6 ทาน แบงเปน
	- 1.1 ผู้เชี่ยวชาญด้านการเทคนิคการสอน จำนวน 2 ท่าน
	- 1.2 ผู้เชี่ยวชาญด้านการผลิตสื่อ จำนวน 2 ท่าน
	- 1.3 ผู้เชี่ยวชาญด้านเนื้อเรื่องเขตห้ามล่าสัตว์ป่าถ้ำผาท่าพล จำนวน 1 ท่าน

1.4 ผู้เชี่ยวชาญด้านการวัดผลและประเมินผล จำนวน 1 ท่าน

2. นักเรียนโรงเรียนวัดบ้านมุง จำนวน 10 คน แบ่งการทดลอง เป็น

 2.1 ทดลองรายบุคคลหรือแบบหนึ่งตอหนึ่ง (1:1 หรือ One to One Testing) โดยนำแหล่งเรียนรู้เสมือนบนเครือข่ายคอมพิวเตอร์ฯ ที่ได้ไปทดลองใช้กับนักเรียน 4 คน เพื่อตรวจสอบหาขอบกพรองของบทเรียน และนําขอบกพรองที่พบมาปรับปรุงแกไข พบวา

- สวนของเมนูหลักมีขนาดเล็กเกินไป สีตัวอักษรไมชัดเจน

- ภาพมีขนาดเล็กเกินไป

 2.2 ทดลองกลุมยอย (Small Group Testing) โดยการนําบทเรียนแหลงเรียนรูเสมือน ้ บนเครือข่ายคอมพิวเตอร์ เขตห้ามล่าสัตว์ป่าถ้ำผาท่าพล ที่ปรับปรุงแล้วในขั้นแรก ไปทดลองกับ ้นักเรียน 6 คน โดยแยกเป็นนักเรียนที่มีผลการเรียนกลุ่มสูง ปานกลาง และต่ำ เพื่อตรวจสอบหา ข้อบกพร่องของบทเรียนและนำข้อบกพร่องที่พบมาปรับปรุงแก้ไขในด้านความชัดเจนของภาษา สีขนาดตัวอักษร เนื้อหา กิจกรรม

## **เครื่องมือที่ใชในการศึกษาคนควา**

1. แหล่งเรียนรู้เสมือนบนเครือข่ายคอมพิวเตอร์ เขตห้ามล่าสัตว์ป่าถ้ำผาท่าพล ตำบลบ้านมุง อำเภอเนินมะปราง จังหวัดพิษณุโลก

 2. แบบประเมินคุณภาพของแหลงเรียนรูเสมือนบนเครือขายคอมพิวเตอร ้เขตห้ามล่าสัตว์ป่าถ้ำผาท่าพล ตำบลบ้านมุง อำเภอเนินมะปราง จังหวัดพิษณุโลก สำหรับ ผูเชี่ยวชาญ

### **การพัฒนาเครื่องมือในการศึกษาคนควา**

แหลงเรียนรูเสมือนบนเครือขายคอมพิวเตอรเขตหามลาสัตวปาถ้ําผาทาพล ตําบล บ้านมุง อำเภอเนินมะปราง จังหวัดพิษณุโลก ผู้ศึกษาค้นคว้าได้ยึดหลักโครงสร้างการพัฒนาระบบ การสอน PADDIES Model (สุวัฒน์ วรานุศาสตร์,2547) ซึ่งพัฒนามาจากการออกแบบและพัฒนา ระบบการเรียนการสอนของ ซีลและกลาสโกว์(Seals & Glasgow, 1990 อ้างอิงใน ้ วารินทร์ รัศมีพรหม, 2542, หน้า 113) ซึ่งมีลำดับขั้นตอนในการพัฒนา 7 ขั้นตอน ตามลำดับดังนี้

- 1. การกำหนดปัญหาและศึกษาข้อมูล (Problem and Perception)
- 2. การวิเคราะห (Analysis)
- 3. การออกแบบ (Design)
- 4. การพัฒนา (Development)
- 5. การนําไปทดลองใช (Implementation)
- 6. การประเมินผล (Evaluation)
- 7. การปรับปรุงใหสมบูรณ(Satisfied)

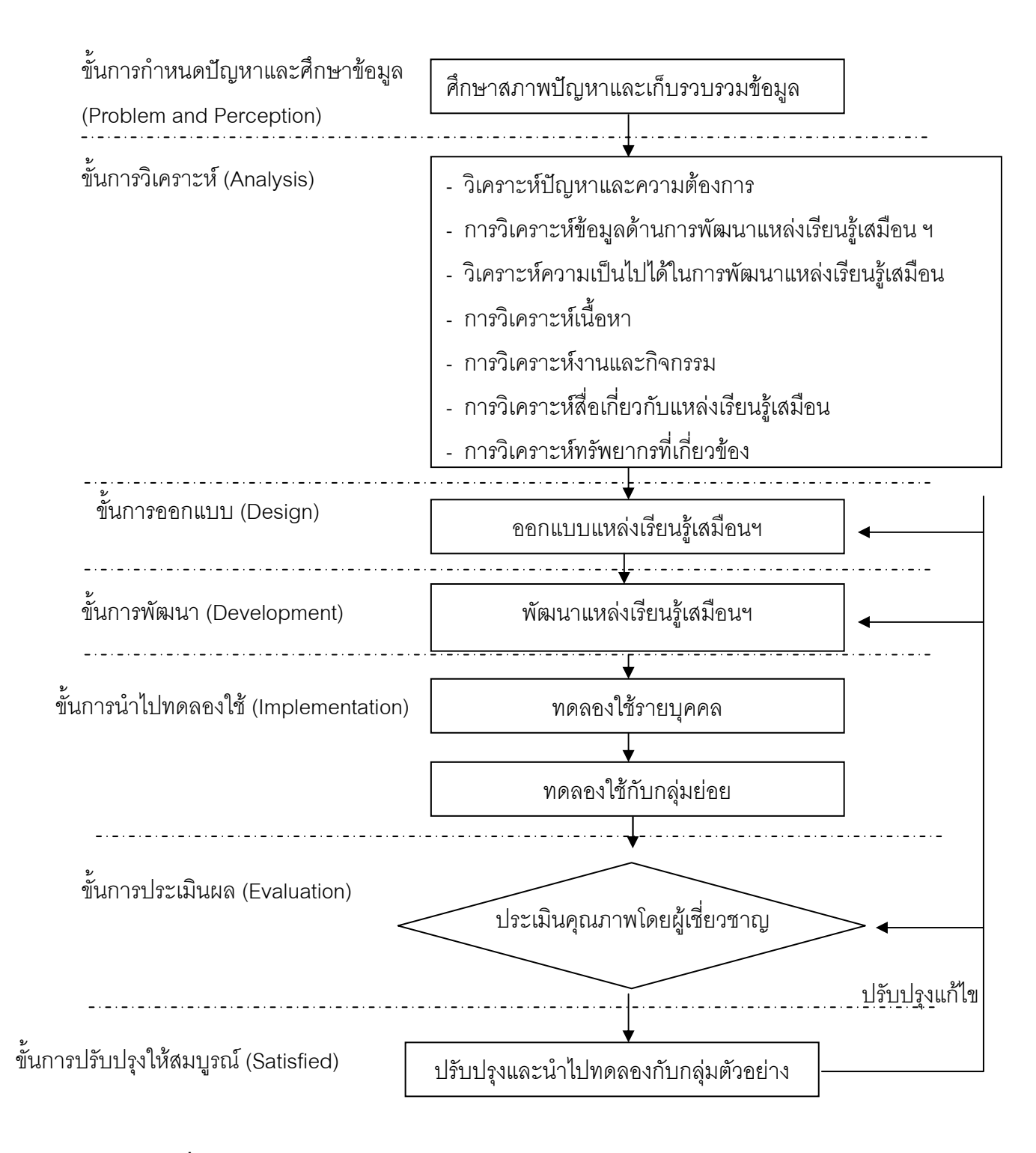

**ภาพที่ 2 แผนภูมิกระบวนการพัฒนาแหลงเรียนรูเสมือนบนเครือขายคอมพิวเตอร**ฯ

### **1. ขั้นกําหนดปญหาและศึกษาขอมูล**

 1.1 ศึกษาปญหาที่เกิดกับการเรียนการสอนในรูปแบบการเรียนการสอนในแหลงเรียนรู จากเคกสารและงานวิจัยที่เกี่ยวข้อง

1.2 รวบรวบข้อมูลความรู้เกี่ยวกับเนื้อหาแหล่งเรียนรู้เสมือน ใน เอกสารและงานวิจัยที่ เกี่ยวของกับการพัฒนาแหลงเรียนรูเสมือน การเรียนการสอนบนเครือขายคอมพิวเตอรและศึกษา เกี่ยวกับโปรแกรมที่ใชในการพัฒนาแหลงเรียนรูเสมือนบนเครือขายคอมพิวเตอร

## **2. ขั้นการวิเคราะห**

ในขั้นตอนการวิเคราะหนี้ผูศึกษาคนควาไดแบงงานการวิเคราะหออกเปนขั้นตอน ดังนี้

1. วิเคราะห์ปัญหาและความต้องการ ผู้ศึกษาค้นคว้าได้ดำเนินการสำรวจสภาพปัจจุบัน พบว่าผู้สอนพบอุปสรรคในการสอนด้านเนื้อหา ซึ่งกระจัดกระจายจากตำราหลายเล่ม ผู้เรียนขาด ี สื่อแหล่งค้นคว้าหาความรู้ รวมถึงการนำนักเรียนยังสถานที่จริง ยังมีอุปสรรค ทางความปลอดภัย ด้านระยะเวลาการเดินทาง งบประมาณ ซึ่งพอสรุปได้ว่ามีความต้องการให้ผลิตสื่อการเรียนการ สอนเพื่อใชประกอบการจัดการเรียนรู

การวิเคราะห์ข้อมูลด้านการพัฒนาแหล่งเรียนรู้เสมือนบนเครือข่ายคอมพิวเตอร์ จากเคกสารที่เกี่ยวข้อง

1. การวิเคราะหความเปนไปไดในการพัฒนาแหลงเรียนรูเสมือนบนเครือขาย คอมพิวเตอรโดยการสํารวจขอมูลของโรงเรียนซึ่งมีหองปฏิบัติการคอมพิวเตอรของโรงเรียน วัดบ้านมุง อำเภอเนินมะปราง จังหวัดพิษณุโลก โดยมีเครื่องคอมพิวเตอร์พอเพียงต่อการใช้งาน ของบักเรียบ

่ 2. การวิเคราะห์เนื้อหา ผู้ศึกษาค้นคว้า ได้ทำการวิเคราะห์เนื้อหา จากข้อมูล เขตหามลาสัตวปาถ้ําผาทาพล โดยแบงเนื้อหาออกเปน 2 หนวยการเรียนรู

หน่วยที่ 1 ข้อมูลทั่วไป แบ่งเป็น ประวัติความเป็นมา ลักษณะภูมิประเทศ ลักษณะ ทางธรณีวิทยา พรรณไม้และสัตว์ป่า

หน่วยที่ 2 เรื่อง แหล่งท่องเที่ยวในเขตห้ามล่าสัตว์ป่าถ้ำผาท่าพล ตำบลบ้านมุง ้ อำเภอเนินมะปราง จังหวัดพิษณุโลกแบ่งเป็น ถ้ำนเรศวร ถ้ำเรือ อักษรญี่ปุ่น ซากดึกดำบรรพ์ ้ถ้ำเต่า ถ้ำลอด ถ้ำผาแดง ถ้ำเพิงผาฝ่ามือแดง และถ้ำค้างคาว

3. การวิเคราะห์งานและกิจกรรม ผู้ศึกษาค้นคว้าได้ทำการศึกษาค้นคว้าเกี่ยวกับ แหล่งเรียนรู้เสมือนบนเครือข่ายคอมพิวเตอร์ จากเอกสาร ตำรา หนังสือ งานวิจัย เพื่อใช้ในการ ้วิเคราะห์งาน กิจกรรม ในด้านองค์ประกอบ การปฏิสัมพันธ์ ระบบการนำทาง

4. การวิเคราะห์สื่อเกี่ยวกับแหล่งเรียนรู้เสมือน บนเครือข่ายคอมพิวเตอร์ เขตห้ามล่า-้สัตว์ป่าถ้ำผาท่าพล มีลักษณะเป็นแบบข้อความ รูปภาพ ภาพกราฟิก ภาพเคลื่อนไหว วีดีทัศน์ ภาพ 360 องศา เสียง โดยมีลักษณะ 2 มิติ

5. การวิเคราะห์ทรัพยากรที่เกี่ยวข้อง ได้แก่

#### **Hardware**

- CPU PENTIUM 4 MHz
- Hard disk 80 GB.
- RAM 512 MB
- CD-ROM 52x
- Speaker
- กล้คงวิดีโค
- กลอง ดิจิตอล
- เครื่องบันทึกเสียง
- ไมโครโฟน

#### **Software**

- Macromedia Authorware 7.0 ซึ่งเป็นโปรแกรมที่มีการพัฒนาเวอร์ชัน ต่างๆ มายาวนาน มีความง่ายต่อการ ใช้งาน และนิยมใช้ในงานทางด้านมัลติมีเดีย ผลิตบทเรียนคอมพิวเตอร์ช่วย สอน เกมสการศึกษาตางๆและงานพรีเซนเตชั่น ซึ่งรองรับกับโปรแกรมอื่นๆ ไดหลากหลาย
- Adobe Photoshop 7.0 เปนโปรแกรมที่สามารถตกแตงภาพใหเกิดความสวยงาม ทําใหภาพมีความ นาสนใจ
- Ulead Videostudio Plus.v.11 เปนโปรแกรมที่เหมาะสมในการตัดตอวิดีโอ
- Ulead Cool 360 เปนโปรแกรมที่ใชในการทําภาพ 360 องศา (Panorama) โดยการถายภาพ ้มาเป็นช่วงๆ หมุนรอบตัว แล้วนำมาตกแต่งร่วมเป็นภาพเดียว ที่สามารถ หมุนภาพ และ ดึงภาพเข้ามาดูระยะใกล้ๆ ได้
- Quick Time 7

เปนโปรแกรมแสดงผล ภาพเคลื่อนไหวและภาพ 360 องศา (Panorama)

Sony.Sound.Forge.v8 เป็นโปรแกรมที่ใช้ในการตัดต่อ และบันทึกเสียง ที่นำไปในการบรรยาย

 ในขั้นตอนการวิเคราะหเพื่อหาขอกําหนดใน การพัฒนาแหลงเรียนรูเสมือนบน เครือขายคอมพิวเตอรโดยคํานึงถึงวัตถุประสงคในการพัฒนาแหลงเรียนรูเสมือน บนเครือขาย ้ คอมพิวเตอร์ เขตห้ามล่าสัตว์ป่าถ้ำผาท่าพล ตำบลบ้านมุง อำเภอเนินมะปราง จังหวัดพิษณุโลก การระดมสมองระหวาง ผูศึกษาคนควาอาจารยที่ปรึกษาและผูเชี่ยวชาญ รวมถึงการพิจารณาและ ทบทวนในแตละขั้นตอน ตามหลักของ PADDIES Model (สุวัฒน วรานุสาสน, 2547)ซึ่งพัฒนา มาจากการออกแบบและพัฒนาระบบการเรียนการสอนของซีลและกลาสโกว (Seals & Glasgow, 1990 อางอิงใน วารินทร รัศมีพรหม,2542, หนา 113)

### **3. ขั้นการออกแบบ**

เป็นการนำข้อมูลเกี่ยวกับเขตห้ามล่าสัตว์ป่าถ้ำผาท่าพล ตำบลบ้านมุง อำเภอเนินมะปราง จังหวัดพิษณุโลก เพื่อมาออกแบบแหลงเรียนรูเสมือนบนเครือขายคอมพิวเตอร มีขั้นตอนดังนี้ 1. จัดลำดับเนื้อหาโดยการนำข้อมูลจากแหล่งเรียนรู้ด้านเนื้อหาที่ได้มาวิเคราะห์เพื่อ ้จัดลำดับความเป็นมา ให้เชื่อมโยงสอดคล้องกัน ผลการวิเคราะห์สามารถแบ่งเนื้อหาออกเป็น

2. หน่วยที่สำคัญ ได้แก่ ข้อมูลทั่วไป และแหล่งท่องเที่ยวในเขตห้ามล่าสัตว์ป่า ้ถ้ำผาท่าพล ตำบลบ้านมุง อำเภอเนินมะปราง จังหวัดพิษณุโลก

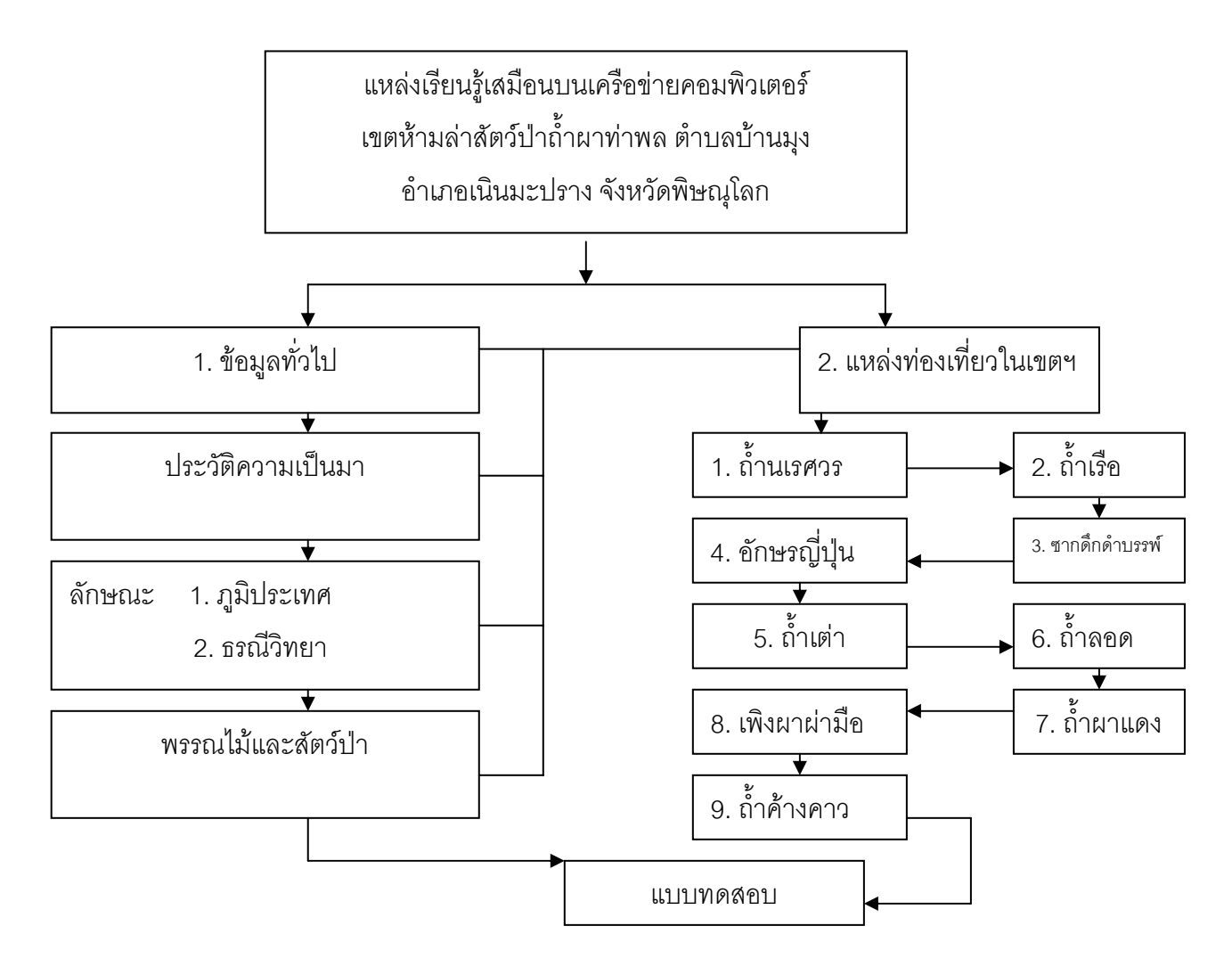

### **ภาพที่3 การออกแบบแหลงเรียนรูเสมือน เขตหามลาสัตวปาถ้ําผาทาพล**

2. ออกแบบน้ำเสนอบนหน้าจอคอมพิวเตอร์

 2.1 กําหนดวิธีการนําเสนอโดยพัฒนาเปนโปรแกรมคอมพิวเตอรและถายทอด สื่อประสม ที่มีลักษณะเป็นแบบข้อความ รูปภาพ ภาพกราฟิก ภาพเคลื่อนไหว วิดีทัศน์ ภาพ 360 องศา เสียง โดยมีลักษณะ 3 มิติ

 2.2 กําหนดรูปแบบของโปรแกรม โดยมีลักษณะเปนโปรแกรมที่สามารถเลือกเขาไป ศึกษาแต่ละหน่วยการเรียนได้ ตามความต้องการ ของกลุ่มเป้าหมาย โดยมีส่วนประกอบได้แก่ ้ส่วนนำ ส่วนเนื้อหาที่มีการโต้ตอบระหว่างผู้เรียน และส่วนออกจากโปรแกรม เป็นต้น

3. ออกแบบการประเมินผล

 คณะผูศึกษาคนควาไดกําหนดการประเมินบทเรียน คือ ประเมินคุณภาพของบทเรียน โดยผู้เชี่ยวชาญ แบ่งเป็น ผู้เชี่ยวชาญด้านการออกแบบสื่อ ด้านการวิจัย ด้านเนื้อหา

### **4. ขั้นการพัฒนา**

แหล่งเรียนรู้เสมือนบนเครือข่ายคอมพิวเตอร์ มีวิธีการสำคัญดังนี้

1. การพัฒนาแหล่งเรียนรู้เสมือน เขตห้ามล่าสัตว์ป่าถ้ำผาท่าพล ตำบลบ้านมุง ้อำเภอเนินมะปราง จังหวัดพิษณุโลก ตามที่ได้ออกแบบไว้ ได้แก่

1.1 ดําเนินการเก็บรวบรวมขอมูลตางๆ แบงเปน

- ภาพนิ่ง

- วิดีโอ/ภาพเคลื่อนไหว

- รวบรวมเสียงประกอบ

1.2 นำข้อมูลที่ได้ที่ได้มาจัดการ

- ตกแตงภาพนิ่ง

- จัดทําภาพ 360 องศา ดวยโปรแกรม Ulead Cool 360 ซึ่งสามารถแสดงผล

ในโปรแกรม Quick Time 7 ได้

- นํา File วิดีโอ มาทําการตัดตอใหเหมาะสม ดัวย โปรแกรม Ulead Videostudio

Plus v 11

- ตัดต่อเสียงที่ จะนำเข้าโปรแกรม เพื่อเป็นเสียงภาค ในแต่ละหน่วยการเรียน

ดวยโปรแกรม Sony.Sound.Forge.v8

 1.3 นําขอมูลที่ไดจัดการทังหมดมารวมรวมและแสดงผลในโปรแกรม Macromedia Authorware 7.0

2. การพัฒนาแบบประเมินคุณภาพแหล่งเรียนรู้เสมือนเขตห้ามล่าสัตว์ป่าถ้ำผาท่าพล ตำบลบ้านมุง อำเภอเนินมะปราง จังหวัดพิษณุโลก มีขั้นตอนดังนี้

่ 2.1 วิเคราะห์เนื้อหาของการพัฒนาแหล่งเรียนรู้เสมือน เขตห้ามล่าสัตว์ป่าถ้ำผาท่าพล ตำบลบ้านมุง อำเภอเนินมะปราง จังหวัดพิษณุโลก

 2.2 สรางแบบประเมินคุณภาพแหลงเรียนรูเสมือน เปนแบบสอบถามคุณภาพสื่อและ แบบเลือกตอบ (Multiple choice) 5 ตัวเลือก

- 5 ระดับความเหมาะสม มากที่สุด
- 2 ระดับความเหมาะสม มาก

3 ระดับความเหมาะสม ปานกลาง

4 ระดับความเหมาะสม น้อย

5 ระดับความเหมาะสม น้อยที่สุด

### **5. ขั้นการนําไปใช**

้นำแหล่งเรียนรู้เสมือนบนเครือข่ายคอมพิวเตอร์ เขตห้ามล่าสัตว์ป่าถ้ำผาท่าพล ตำบลบ้านมุง อำเภอเนินมะปราง จังหวัดพิษณุโลก ไปใช้กับ

1. นักเรียนโรงเรียนวัดบ้านมุง จำนวน 10 คน

 1.1 ทดลองรายบุคคลหรือแบบหนึ่งตอหนึ่ง (1:1หรือ One to One Testing) โดยนำแหล่งเรียนรู้เสมือนบนเครือข่ายคอมพิวเตอร์ฯ ที่ได้ไปทดลองใช้กับนักเรียน 4 คน เพื่อตรวจสอบหาขอบกพรองของบทเรียนและนําขอบกพรองที่พบมาปรับปรุงแกไข

 2.2 ทดลองกลุมยอย (Small Group Testing) โดยการนําบทเรียนแหลงเรียนรูเสมือน ้ บนเครือข่ายคอมพิวเตอร์ เขตห้ามล่าสัตว์ป่าถ้ำผาท่าพล ที่ปรับปรุงแล้วในขั้นแรก ไปทดลองกับ ้นักเรียน 6 คน โดยแยกเป็นนักเรียนที่มีผลการเรียนกลุ่มสูง ปานกลาง และต่ำ เพื่อตรวจสอบหา ข้อบกพร่องของบทเรียนและนำข้อบกพร่องที่พบมาปรับปรุงแก้ไขในด้านความชัดเจนของภาษา สีขนาดตัวอักษร เนื้อหา กิจกรรม

2. ผู้เชี่ยวชาญจำนวน 6 ท่าน แบ่งเป็นด้าน การออกแบบสื่อ 2 คน ด้านเทคนิคการสอน จํานวน 2 คน ดานเนื้อหาจํานวน 1 คน ดานวัดผลประเมินผล 1เพื่อตรวจสอบความเหมาะสมและ ความสอดคลองของเนื้อหาและทําแบบประเมินคุณภาพ

### **6. ขั้นการประเมิน**

ทําการประเมินคุณภาพของแหลงเรียนรูเสมือนบนเครือขายคอมพิวเตอรโดยการ

- 1. สอบถามคุณภาพของแหลงเรียนรูเสมือน กับนักเรียน จํานวน 10 คน แบงเปน
	- ทดลองรายบุคคลหรือแบบหนึ่งตอหนึ่ง 1:1จํานวน 4 คน
	- ทดลองกลุมยอย 1 กลุม จํานวน 6 คน

2. นำแหล่งเรียนรู้เสมือนและแบบประเมินคุณภาพที่ให้กับผู้เชี่ยวชาญ ได้ตรวจสอบและ ประเมิน

#### **การวิเคราะหขอมูล**

ผูจัดทําการศึกษาคนควา ไดทําการวิเคราะหขอมูลที่ไดจากการประเมินคุณภาพของ แหล่งเรียนรู้เสมือนบนเครือข่ายคอมพิวเตอร์ เขตห้ามล่าสัตว์ป่าถ้ำผาท่าพล ตำบลบ้านมุง อําเภอเนินมะปรางจังหวัดพิษณุโลก โดยการ

- 1. วิเคราะหคุณภาพจากการทดลองใชสื่อของนักเรียน จํานวน 10 คน แบงเปน
	- วิเคราะหรายบุคคลหรือแบบหนึ่งตอหนึ่ง 1:1จํานวน 4 คน

- วิเคราะหกลุมยอย 1 กลุม จํานวน 6 คน

2. วิเคราะหคุณภาพจากการตรวจสอบและแบบประเมินคุณภาพของแหลงเรียนรู

### **สูตรคํานวณที่ใชในการศึกษาคนควา**

1. สถิติที่ใชในการวิเคราะหคือ การหาคาเฉลี่ย(Mean) โดยใชสูตร

$$
(\bar{x}) = \frac{\sum x}{N}
$$
เมีย
$$
(\bar{x})
$$
 \n
$$
\sum x
$$
 \n
$$
\sum x
$$
 \n
$$
N
$$
 \n
$$
N
$$
 \n
$$
N
$$
 \n
$$
N
$$
 \n
$$
N
$$
 \n
$$
N
$$
 \n
$$
N
$$

 การแปลความหมายของคาเฉลี่ย(Mean) ของคุณภาพแหลงเรียนรูเสมือนบนเครือขาย คอมพิวเตอร์ เขตห้ามล่าสัตว์ป่าถ้ำผาท่าพล ตำบลบ้านมุง อำเภอเนินมะปราง จังหวัดพิษณุโลก ใชเกณฑดังนี้

- 1 คาเฉลี่ย 4.51 5.00 ระดับความเหมาะสมมากที่สุด
- 2 คาเฉลี่ย 3.51 4.50 ระดับความเหมาะสมมาก
- 3 คาเฉลี่ย 2.51 -3.50 ระดับความเหมาะสมปานกลาง
- 4 คาเฉลี่ย 1.51 -2.50 ระดับความเหมาะสมนอย
- 5 คาเฉลี่ย 1.00 -1.50 ระดับความเหมาะสมนอยที่สุด
- 2. การหาคาสวนเบี่ยงเบนมาตรฐาน (Standard Deviation : S.D.)

$$
\text{S.D.} = \sqrt{\frac{\sum (x - \overline{x})^2}{n - 1}}
$$

 S.D. = ความเบี่ยงเบนมาตรฐาน X = ผลรวม

$$
\bar{x} = \sinh 2\theta
$$

- n = จํานวนคะแนนในกลุม
- *N* = จํานวนผูเรียน

### 3. คาความสอดคลองระหวางจุดประสงคกับแบบทดสอบ (IOC)

N  $\text{IOC} = \frac{\sum R}{\sum R}$ โดยที่ IOC แทน ดัชนีความสอดคลองในความคิดเห็นของ ผูเชี่ยวชาญ  $\sum$ R แทน ผลรวมคะแนนของความคิดเห็นของผู้เชี่ยวชาญ ทั้งหมด N แทน จํานวนผูเชี่ยวชาญ

พิจารณาแบบทดสอบที่มีค่า IOC ตั้งแต่ 0.5 ขึ้นไป ซึ่งเป็นแบบทดสอบที่มีความตรงเชิง เนื้อหาในการวัดผลตรงตามจุดประสงค (ภาคผนวก)

### **7. ขั้นการปรับปรุงใหสมบูรณ**

นำผลที่ได้จากการทดลองมาแก้ไขปรับปรุงบทเรียนตามข้อคิดเห็นของผู้เชี่ยวชาญ แล้วเสนออาจารย์ที่ปรึกษาเพื่อรับฟังข้อเสนอแนะ นำมาปรับปรุงแก้ไขจนได้แหล่งเรียนรู้เสมือน ้บนเครือข่ายคอมพิวเตอร์ เขตห้ามล่าสัตว์ป่าถ้ำผาท่าพล ตำบลบ้านมุง อำเภอเนินมะปราง จังหวัดพิษณุโลกที่สมบูรณจากนั้นนําไปทดลองกับกลุมตัวอยาง

# **ตอนที่ 2 การทดลองและหาประสิทธิภาพของแหลงเรียนรูเสมือนบนเครือขาย คอมพิวเตอรฯ**

 ขั้นตอนการทดลองและประสิทธิภาพของแหลงเรียนรูเสมือนบนเครือขายคอมพิวเตอร ้ เขตห้ามล่าสัตว์ป่าถ้ำผาท่าพล ตำบลบ้านมุง อำเภอเนินมะปราง จังหวัดพิษณุโลก มีวัตถุประสงคเพื่อทดลองและหาประสิทธิภาพของแหลงเรียนรูเสมือนบนเครือขายคอมพิวเตอร

#### **แหลงขอมูล**

ประชากรคือ นักเรียนที่กำลังศึกษาระดับชั้นมัธยมศึกษาปีที่1 ในตำบลบ้านมุง อำเภอ เนินมะปรางจังหวัดพิษณุโลก

ึกลุ่มตัวอย่าง คือ นักเรียนที่กำลังศึกษาระดับชั้นมัธยมศึกษาปีที่1 โรงเรียนวัดบ้านมุง ตำบลบ้านมุง อำเภอเนินมะปราง จังหวัดพิษณุโลก จำนวน 30 คน

### **เครื่องมือที่ใชในการหาประสิทธิภาพ ไดแก**

แหล่งเรียนรู้เสมือนบนเครือข่ายคอมพิวเตอร์ เขตห้ามล่าสัตว์ป่าถ้ำผาท่าพล ตำบลบ้านมุง อำเภอเนินมะปราง จังหวัดพิษณุโลก

## **การดําเนินการทดลองและหาประสิทธิภาพ**

1. ได้ขออนุญาตผู้บริหารโรงเรียนวัดบ้านมุง เพื่อให้กลุ่มตัวอย่าง ได้ทดลองและใช้ แหลงเรียนรูเสมือนบนเครือขายคอมพิวเตอร

2. การเตรียมความพร้อมนักเรียน ที่จะใช้แหล่งเรียนรู้เสมือนบนเครือข่ายคอมพิวเตอร์ โดยการ แจ้งวิธีการและจุดประสงค์การเรียนรู้ ทำข้อตกลงกับนักเรียน ให้นักเรียนทำแบบทดสอบ หลังจากเรียนจบแต่ละหน่วย พร้อมบันทึกคะแนนที่ได้จากการทำแบบทดสคบ

3. การเตรียมสถานที่ ดังนี้

- การจัดเตรียมหองปฏิบัติการคอมพิวเตอร
- จัดเตรียมอุปกรณ์คอมพิวเตอร์ และสื่อ

4. ให้นักเรียนกลุ่มตัวอย่างทดลองใช้แหล่งเรียนรู้เสมือนบนเครือข่ายคอมพิวเตอร์ เขตหามลาสัตวปาถ้ําผาทาพล อําเภอเนินมะปรางจังหวัดพิษณุโลก

# **การวิเคราะหขอมูล**

การทดลองและหาประสิทธิภาพของแหลงเรียนรูเสมือนบนเครือขายคอมพิวเตอร ้เขตห้ามล่าสัตว์ป่าถ้ำผาท่าพล อำเภอเนินมะปราง จังหวัดพิษณุโลก

ใช้เกณฑ์การทดสอบประสิทธิภาพดังนี้

ประสิทธิภาพของกระบวนการ (E1) ร้อยละของคะแนนจากการทำแบบทดสอบวัดผล ระหวางเรียนหลังเรียนรายหนวย ของทุกหนวยการเรียน

 ประสิทธิภาพของผลลัพธ (E2) รอยละของคะแนนจากการทําแบบทดสอบหลังเรียน (Post – Test)

โดยเขียนผลออกมาในลักษณะ E1/E2 ซึ่งได้กำหนดเกณฑ์มาตรฐานไว้ที่ 80/80 หมายความวา เมื่อผูเรียนไดเรียนจากแหลงเรียนรูเสมือน แลวสามารถทําแบบทดสอบหรือรายงาน ได้ผลเฉลี่ย 80 เปอร์เซ็นต์ และทำแบบทดสอบหลังเรียนได้ ผลเฉลี่ย 80 เปอร์เซ็นต์ ใชสูตรคํานวณดังนี้

$$
E1 = \frac{\sum x}{N}100
$$

กำหนดให้ 
$$
E1 = 15zสิทธิภาพของกระบวนการ\n $\sum x$  = คะแบบของแบบทดสอบหรืองาน  
\n $A$  = คะแบบผู้เรียน  
\n $N$  = จำนวนผู้เรียน  
\n $E2 = \frac{\sum x}{N}100$   
\n $E2 = 15zสิทธิภาพของกระบวนการ\n $\sum x$  = 15xสิทธิภาพของกระบวนการ  
\n $A$  = 9xแบบนูมีของแบบทดสอบทุกขึ้นรวมกัน  
\n $N$  = จำนวนผู้เรียน$
$$

# **ตอนที่ 3 การศึกษาความพึงพอใจของนักเรียนที่มีตอแหลงเรียนรูเสมือนบนเครือขาย คอมพิวเตอรฯ**

ขั้นตอนนี้มีวัตถุประสงคเพื่อศึกษาความพึงพอใจของนักเรียนที่มีตอแหลงเรียนรูเสมือน ้บนเครือข่ายคอมพิวเตอร์ เขตห้ามล่าสัตว์ป่าถ้ำผาท่าพล ตำบลบ้านมุง อำเภอเนินมะปราง จังหวัดพิษณุโลก

#### **แหลงขอมูล**

กลุ่มตัวอย่าง คือ นักเรียนมัธยมศึกษาปีที่ 1 โรงเรียนวัดบ้านมุง ที่กำลังเรียน ภาคเรียนที่ 2 ปการศึกษา 2551จํานวน 30 คน

## **เครื่องมือที่ใชในการศึกษาคนควา**

 แบบสอบถามความพึงพอใจที่มีตอแหลงเรียนรูเสมือนบนเครือขายคอมพิวเตอร ้ เขตห้ามล่าสัตว์ป่าถ้ำผาท่าพล ตำบลบ้านมุง อำเภอเนินมะปราง จังหวัดพิษณุโลก

### **การพัฒนาเครื่องมือที่ใชในการศึกษาคนควา**

- 1. ศึกษาจากเคกสารและงานวิจัยที่เกี่ยวข้อง
- 2. วิเคราะหเอกสารและตําราที่เกี่ยวกับการพัฒนาแบบสอบถาม

3. พัฒนาแบบสอบถามเสนอต่ออาจารย์ที่ปรึกษาและ ผู้เชี่ยวชาญด้านการวิจัย เพื่อตรวจสอบ

4. นําแบบสอบถามมาปรับปรุงแกไข

#### **การเก็บรวบรวมขอมูล**

ดำเนินการนำแบบสอบถาม ที่ได้พัฒนาและผ่านการตรวจสอบจากผู้เชี่ยวชาญ มาใช้กับ นักเรียนกลุ่มตัวอย่าง หลังจากได้ทดลองใช้ แหล่งเรียนรู้เสมือนบนเครือข่ายคอมพิวเตอร์ ้ เขตห้ามล่าสัตว์ป่าถ้ำผาท่าพล อำเภอเนินมะปราง จังหวัดพิษณุโลก

#### **การวิเคราะหขอมูล**

 แบบสอบถามความพึงพอใจของนักเรียนที่มีตอแหลงเรียนรูเสมือนบนเครือขาย ้ คอมพิวเตอร์ เขตห้ามล่าสัตว์ป่าถ้ำผาท่าพล ตำบลบ้านมุง อำเภอเนินมะปราง จังหวัดพิษณุโลก ใชสถิติในการวิเคราะหคือ

1. สถิติที่ใช้ในการวิเคราะห์ คือ การหาค่าเฉลี่ย (mean) โดยใช้สูตร

$$
(\bar{x}) = \frac{\sum x}{N}
$$

เมื่อ ( *x* ) แทน คาเฉลี่ย

 $\sum x$  แทน ผลรวมของคะแนนทั้งหมด

N แทน จํานวนคะแนนทั้งหมด

 การแปลความหมายของคาเฉลี่ย(Mean) ของคุณภาพแหลงเรียนรูเสมือนบน เครือข่ายคอมพิวเตอร์ เขตห้ามล่าสัตว์ป่าถ้ำผาท่าพล ตำบลบ้านมุง อำเภอเนินมะปราง จังหวัดพิษณุโลก ใช้เกณฑ์ดังนี้

- 1 คาเฉลี่ย 4.51 5.00 ระดับความเหมาะสมมากที่สุด
- 2 คาเฉลี่ย 3.51 4.50 ระดับความเหมาะสมมาก
- 3 คาเฉลี่ย 2.51 3.50 ระดับความเหมาะสมปานกลาง
- 4 คาเฉลี่ย 1.51 2.50 ระดับความเหมาะสมนอย
- 5 คาเฉลี่ย 1.00 1.50 ระดับความเหมาะสมนอยที่สุด

2. การหาคาสวนเบี่ยงเบนมาตรฐาน(Standard Deviation : S.D.)

S.D. = 
$$
\sqrt{\frac{\sum (x - \overline{x})^2}{n-1}}
$$
  
\nS.D. = 23731  
\nX = 64731  
\nX = 64731  
\nX = 64731  
\nX = 64731  
\nX = 64731  
\nX = 64731